### Carte mentale :

*Une carte mentale (ou carte heuristique) est un diagramme qui est élaboré pour représenter des idées, des tâches ou d'autres concepts ayant un lien avec un mot-clé ou une idée centrale, Le but est de générer, visualiser et classer les idées* 

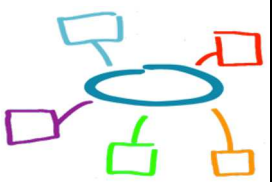

 $\overline{\mathbf{?}}$ 

ctivités.

À l'école, on peut les utiliser dans plusieurs situations :

- élaboration de la leçon
- • au moment des révisions pour que les idées soient plus faciles à comprendre et à mémoriser.
- •Servir à la présentation d'un livre ou d'un dossier, d'un travail, d'un projet
- •Une technique de prise de notes.
- •Faciliter une prise de décision en mettant au clair les causes et les objectifs visés.
- • Aider à la résolution de problème en en posant les causes, les conséquences, et les solutions envisageables avec leurs avantages et leurs inconvénients.

*Méthode générique de réalisation :* 

*1. On part d'un sujet ou concept central* 

- *2. On décline d'abord le concept par une liste de mots-clés, d'idées. Ces idées constituent les premières branches de la carte.*
- *3. Ensuite, on va partir de ces branches pour les développer et étendre la carte à manière d'un arbre.*

#### **Activité 1 :**

*Pour notre curriculum informatique en 1ère année on va voir les domaines d'apprentissages suivants : Programmation et robotique (python, microbit), Technologies Internet (partage, réseaux sociaux) et Production numérique (image 3d, animation, site web, vidéo)* 

*Question : Résumer le paragraphe précédent en carte mentale.*

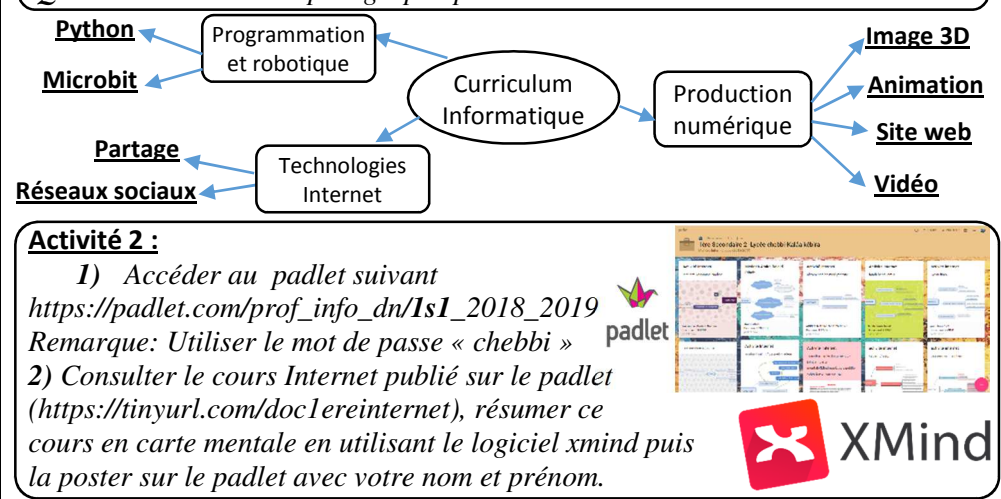

# Technologies Internet :

**Activité 1 :** *En se basant sur le document :*  **https://tinyurl.com/doc1ereinternet** *Répondre sur le QCm en ligne suivant:* **https://h5p.org/h5p/embed/316741**

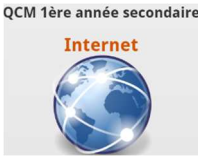

*Le QCM contient une évaluation sur le document Internet publié sur padlet lors de l'activité précédente.* 

 *Corriger QCM et faire une discussion sur les dernières questions : services google, réseaux sociaux, applications internet en déduire l'importance d'avoir un e-mail.* 

### **Activité 2 :**

*Mettez-vous en groupe puis créer un compte e-mail Gmail pour chaque groupe* 

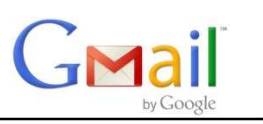

### **Activité 3 :**

 *1) Découvrir le service de Google slides.google.com (création, d'une nouvelle présentation, partager ce slide sur Internet (et ajouter les e-mail des personnes pouvant lire ou modifier cette présentation)* 

 *2) Consulter l'email d'invitation à la modification de la présentation « Application Internet » crée par votre prof et commencer à faire des recherches sur les applications internet (facebook, instagram, tweeter, dropbox …) ,indiquer la liste des participants puis remplir les slides (chaque groupe 2 ou 3 slides minimum) en ajoutant des animations et des transitions.* 

## Production numérique :

#### **Activité 1 :**

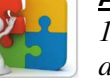

 *1) Créer un logo 3D pour chaque groupe avec le logiciel Aurora 3D Animation maker puis enregistrer le logo au format .a3d ensuite en jpg ou png ou gif* 

 *2) Accéder à slides.google.com pour ouvrir la présentation précédemment créé puis ajouter le logo 3D à côté des noms des participants de chaque groupe.* 

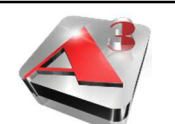

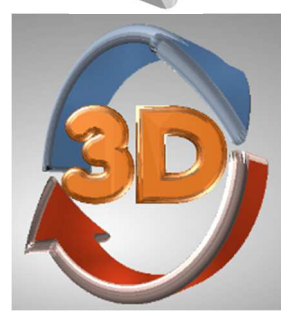

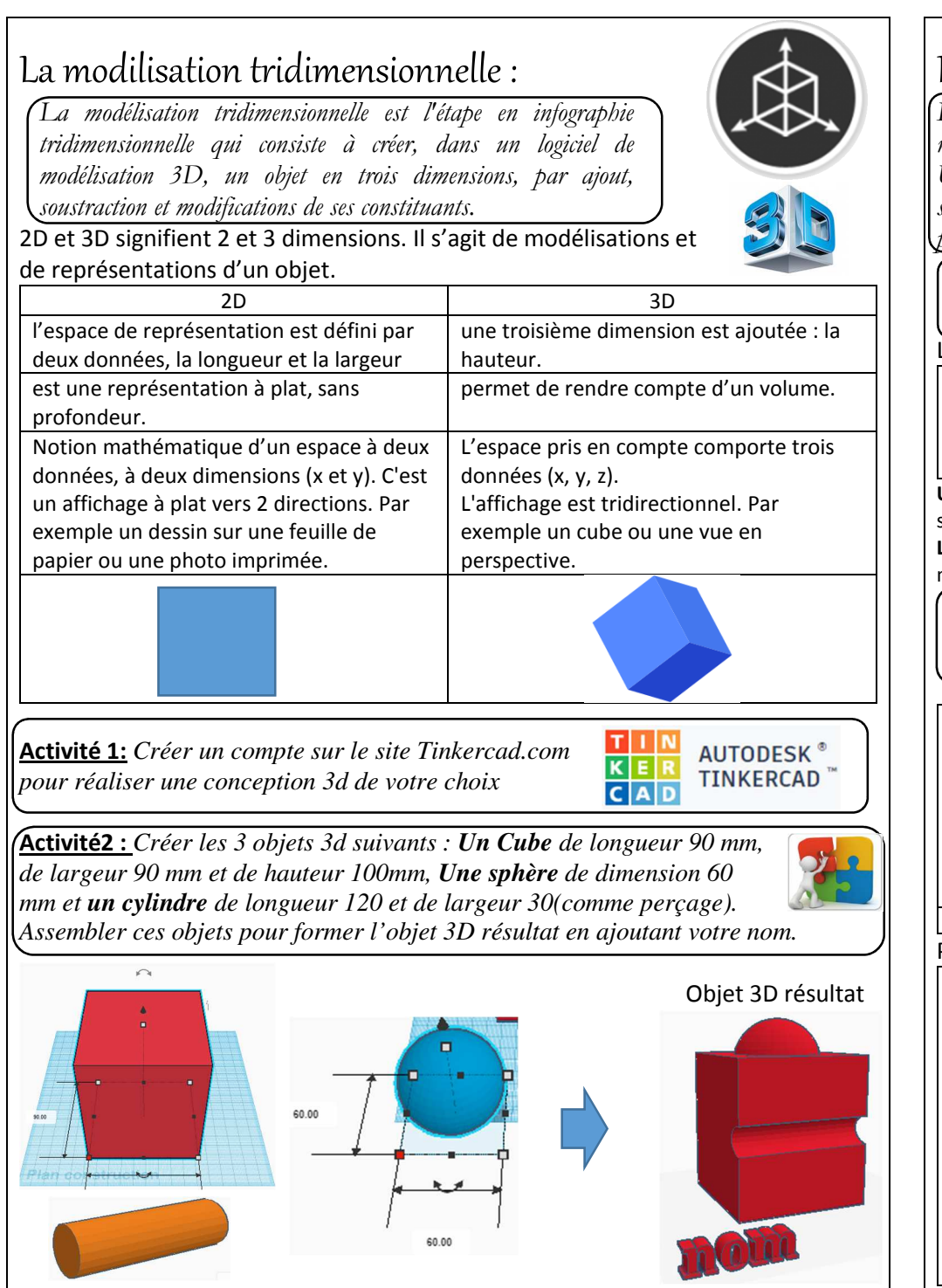

### La robotique et la programmation :

*La robotique est l'ensemble des techniques permettant la conception et la réalisation de machines automatiques ou des robots.*

*Un robot est un système alimenté en énergie qui évolue dans un environnement statique ou dynamique, il est formé d'un microcontrôleur ainsi que d'un ou plusieurs capteurs et actionneurs. (wikipédia)*

**Activité1 :** *Utiliser le simulateur de circuit de Tinkercad pour allumer une diode LED directement puis avec l'utilisation d'une résistance de 220 Ω.*

#### Les composantes à utiliser :

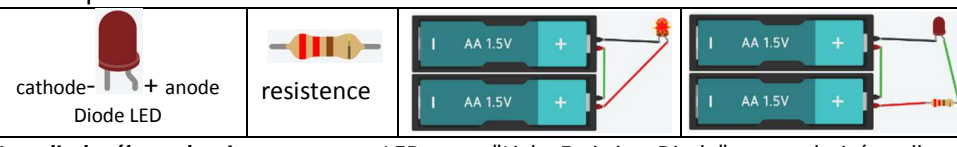

**Une diode électroluminescente**, ou LED pour "Light-Emitting Diode", est polarisée, elle ne s'allume que lorsque les pattes sont connectées dans un sens bien déterminé.

**Les cartes Arduino** possèdent un microcontrôleur facilement programmable ainsi que de nombreuses entrées-sorties.

 **Activité 2 :** *On va connecter Une diode LED à la carte Aarduino (en utilisant un des ports digital output : 13 et le GND) puis écrire un petit programme pour la faire clignoter.*

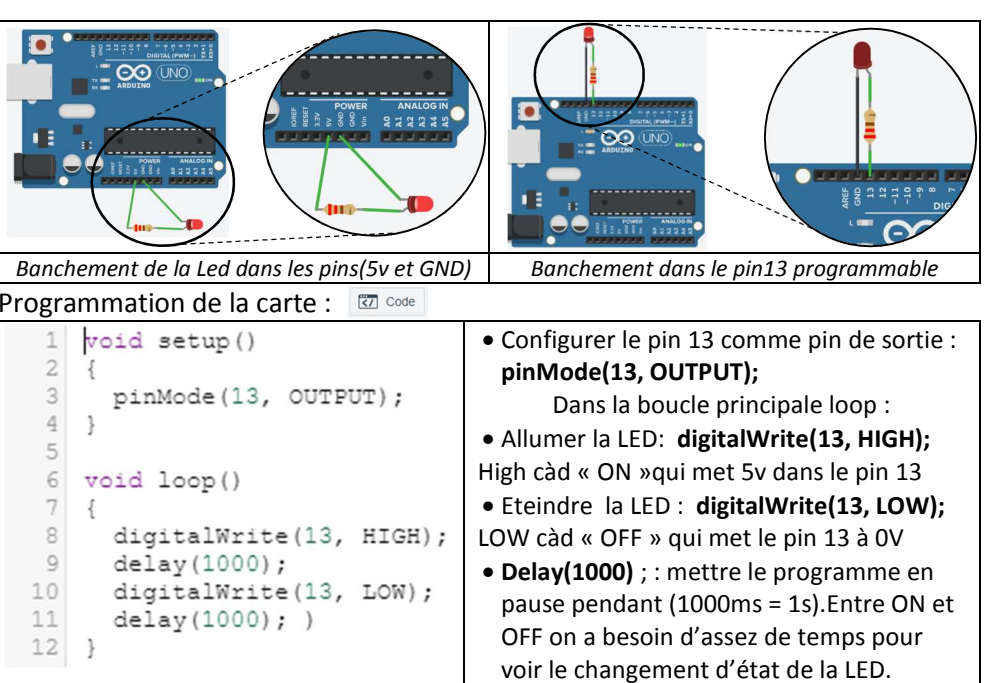

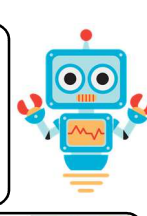